## File: Modifier ses préférences Manage-preferences-01.jpg

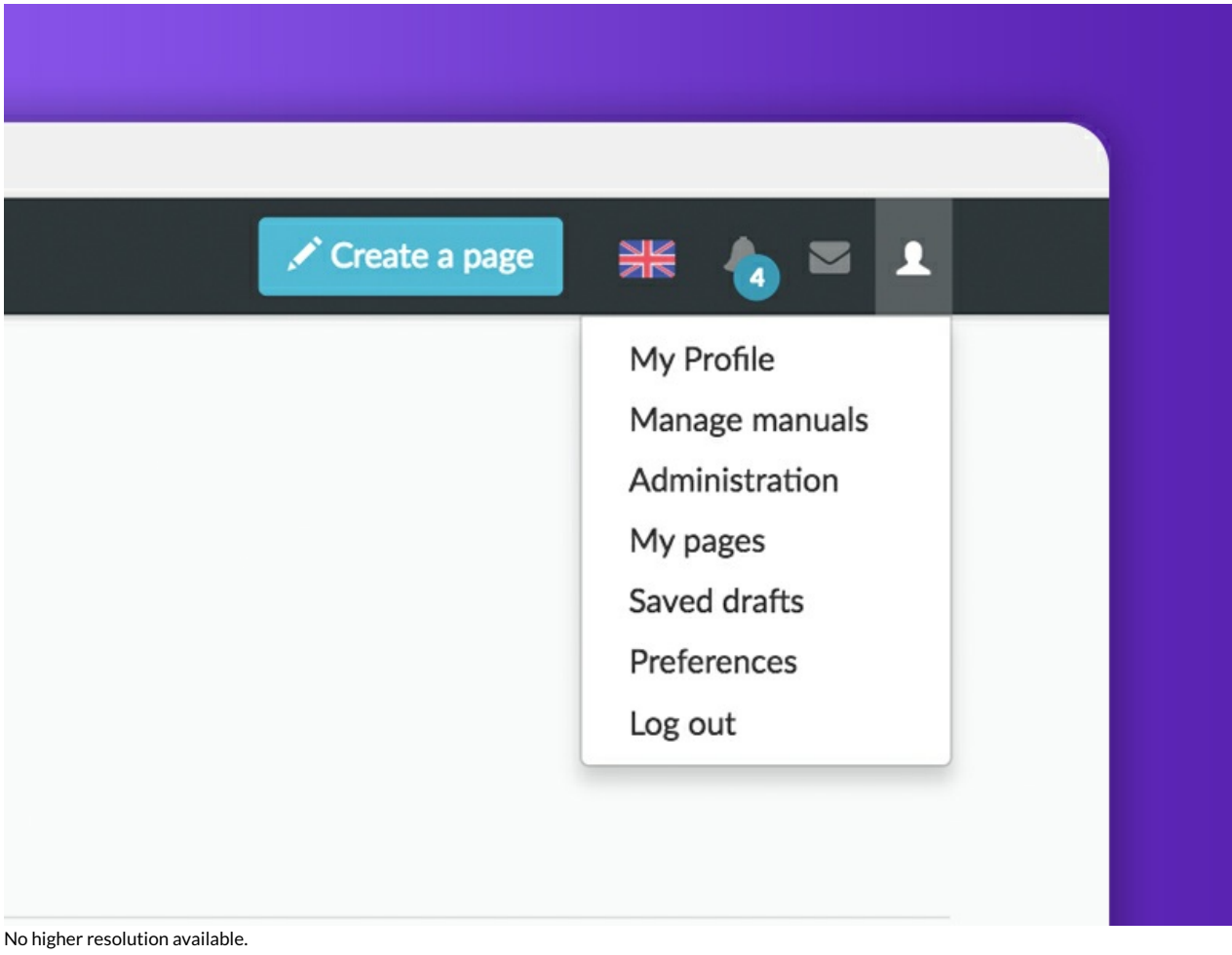

Modifier\_ses\_préférences\_Manage-preferences-01.jpg (800 × 600 pixels, file size: 68 KB, MIME type: image/jpeg) Modifier\_ses\_préférences\_Manage-preferences-01

## File history

Click on a date/time to view the file as it appeared at that time.

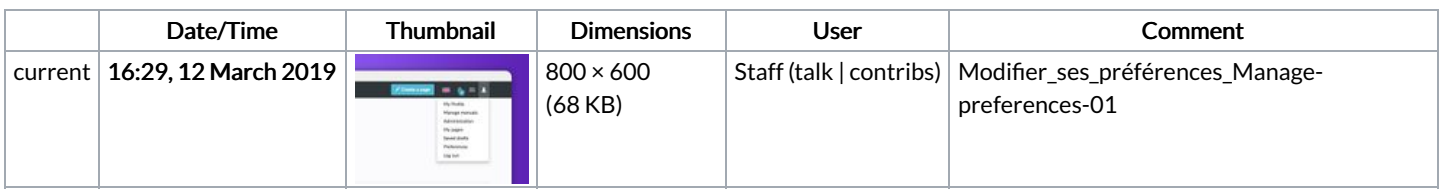

You cannot overwrite this file.

## File usage

The following 15 pages link to this file:

Gérer ses notifications Gérer ses notifications/en Gérer ses notifications/fr Modifier ses [préférences](https://help.dokit.app/wiki/Modifier_ses_pr%25C3%25A9f%25C3%25A9rences) Modifier ses [préférences/en](https://help.dokit.app/wiki/Modifier_ses_pr%25C3%25A9f%25C3%25A9rences/en) Modifier ses [préférences/fr](https://help.dokit.app/wiki/Modifier_ses_pr%25C3%25A9f%25C3%25A9rences/fr) Modifier son mot de passe Modifier son mot de [passe/en](https://help.dokit.app/wiki/Modifier_son_mot_de_passe/en) Modifier son mot de passe/fr

Modifier son profil Modifier son profil/en Modifier son profil/fr Se connecter et se [déconnecter](https://help.dokit.app/wiki/Se_connecter_et_se_d%25C3%25A9connecter) Se connecter et se [déconnecter/en](https://help.dokit.app/wiki/Se_connecter_et_se_d%25C3%25A9connecter/en) Se connecter et se [déconnecter/fr](https://help.dokit.app/wiki/Se_connecter_et_se_d%25C3%25A9connecter/fr)